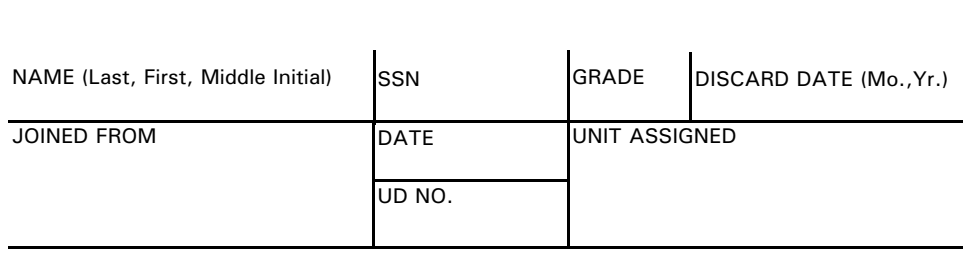

DROPPED (New duty station, home address etc. - complete address with EDA)

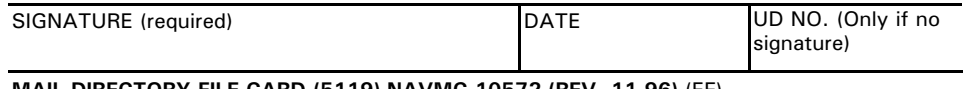

## **MAIL DIRECTORY FILE CARD (5119) NAVMC 10572 (REV. 11-96)** (EF) (Previous editions are obsolete)

Reset Form

Adobe Designer 8.0

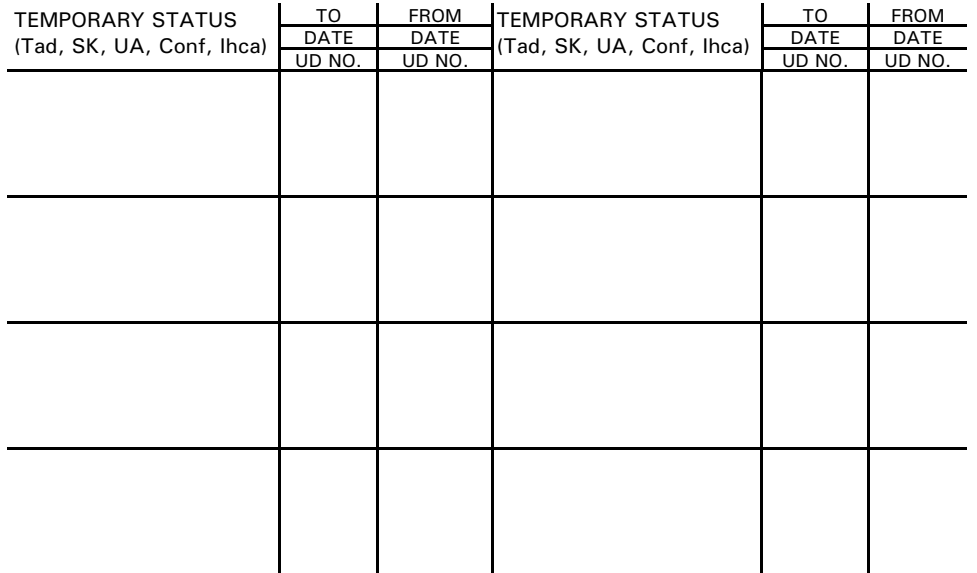